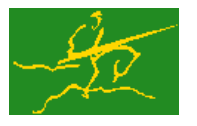

# **GALAHAD**

USER DOCUMENTATION GALAHAD Optimization Library version 3.0

ÉCOLE

### 1 SUMMARY

This package reorders to a standard form the variables and constraints for the **quadratic programming problem** 

$$
\text{minimize } \frac{1}{2} \mathbf{x}^T \mathbf{H} \mathbf{x} + \mathbf{g}^T \mathbf{x} + f \tag{1.1}
$$

or sometimes the (shifted, squared) least-distance problem

minimize 
$$
\frac{1}{2} \sum_{i=1}^{n} w_i^2 (x_i - x_i^0)^2 + \mathbf{g}^T \mathbf{x} + f,
$$
 (1.2)

**Science & Technology**<br>Facilities Council

subject to the general linear constraints

$$
c_i^l \leq \mathbf{a}_i^T \mathbf{x} \leq c_i^u, \quad i = 1, \dots, m,
$$

and the simple bound constraints

$$
x_j^l \le x_j \le x_j^u, \quad j = 1, \dots, n,
$$

where the *n* by *n* symmetric matrix **H**, the vectors **g**, **w**, **x**<sup>0</sup>, **a**<sub>i</sub>, **c**<sup>*l*</sup>, **c**<sup>*u*</sup>, **x**<sup>*l*</sup> and the scalar *f* are given. Full advantage is taken of any zero coefficients in the matrix **H** or the vectors  $a_i$ . Any of the constraint bounds  $c_i^l$ ,  $c_i^u$ ,  $x_j^l$  and  $x_j^u$  may be infinite.

The variables are rordered so that any free variables (ie, those without bounds) occur first, followed respectively by non-negativities (i.e., those for which the only bounds are that  $x_j \ge 0$ ), lower-bounded variables (i.e., those for which the only bounds are that  $x_j \ge x_j^j \ne 0$ ), range-bounded variables (i.e., those for which the bounds satisfy  $-\infty$  <  $x_j^l < x_j^u < \infty$ ) upper-bounded variables (i.e., those for which the only bounds are that  $x_j \le x_j^u \ne 0$ ), and finally nonpositivities (i.e., those for which the only bounds are that  $x_j \leq 0$ ). Fixed variables will be removed. Within each of the above categories, the variables are further ordered so that those with non-zero diagonal Hessian entries occur before the remainder.

The constraints are reordered so that equality constraints (i.e., those for which  $c_i^l = c_i^u$ ) occur first, followed respectively by those which are lower-bounded (i.e., those for which the only bounds are that  $\mathbf{a}_i^T \mathbf{x} \ge c_i^l$ ), those which have ranges (i.e., those for which the bounds satisfy  $-\infty < c_j^l < c_j^u < \infty$ ), and finally those which are upper-bounded (i.e., those for which the only bounds are that  $\mathbf{a}_i^T \mathbf{x} \le c_i^u$ ). Free constraints, that is those for which  $c_i^l = -\infty$  and  $c_i^u = \infty$ , are removed.

Procedures are provided to detetmine the required ordering, to reorder the problem to standard form, and to recover the problem, or perhaps just the values of the original variables, once it has been converted to standard form.

The derived type is also capable of supporting *parametric* quadratic programming problems, in which an additional objective term  $\theta\delta g^T\bm{x}$  is included, and the trajectory of solution are required for all  $0\le\theta\le\theta_{\max}$  for which

$$
c_i^l + \Theta \delta c_i^l \leq \mathbf{a}_i^T \mathbf{x} \leq c_i^u + \Theta \delta c_i^u, \quad i = 1, \dots, m,
$$

and

$$
x_j^l + \Theta x_j^l \le x_j \le x_j^u + \delta x_j^u, \quad j = 1, \dots, n.
$$

It is anticipated that this module will principally be used as a pre- and post-processing tool for other GALAHAD packages.

ATTRIBUTES — Versions: GALAHAD QPP single, GALAHAD QPP double. Uses: GALAHAD SYMBOLS, GALAHAD SMT, GALAHAD\_OPT, GALAHAD\_SORT. Date: December 1999. Origin: N. I. M. Gould, Rutherford Appleton Laboratory, and Ph. L. Toint, University of Namur, Belgium. Language: Fortran 95 + TR 15581 or Fortran 2003. The package is thread-safe.

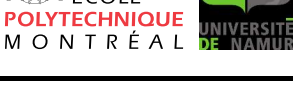

## 2 HOW TO USE THE PACKAGE

Access to the package requires a USE statement such as

*Single precision version* USE GALAHAD QPP single

*Double precision version*

USE GALAHAD QPP double

If it is required to use both modules at the same time, the derived types SMT TYPE, QPT problem type, QPP dims type, QPP control type, QPP inform type and QPP map type (Section 2.2) and the subroutines QPP initialize, QPP reorder, QPP apply, QPP get values, QPP restore and QPP terminate (Section 2.3) must be renamed on one of the USE statements.

#### 2.1 Matrix storage formats

Both the Hessian matrix **H** and the constraint Jacobian **A**, the matrix whose rows are the vectors  $\mathbf{a}_i^T$ ,  $i = 1, \ldots, m$ , may be stored in a variety of input formats.

#### 2.1.1 Dense storage format

The matrix A is stored as a compact dense matrix by rows, that is, the values of the entries of each row in turn are stored in order within an appropriate real one-dimensional array. Component *n* ∗ (*i*−1) + *j* of the storage array A%val will hold the value  $a_{ij}$  for  $i = 1, ..., m$ ,  $j = 1, ..., n$ . Since **H** is symmetric, only the lower triangular part (that is the part  $h_{ij}$  for  $1 \le j \le i \le n$ ) need be held. In this case the lower triangle will be stored by rows, that is component *i* ∗  $(i-1)/2 + j$  of the storage array H%val will hold the value  $h_{ij}$  (and, by symmetry,  $h_{ji}$ ) for  $1 \le j \le i \le n$ .

#### 2.1.2 Sparse co-ordinate storage format

Only the nonzero entries of the matrices are stored. For the *l*-th entry of A, its row index *i*, column index *j* and value  $a_{ij}$  are stored in the *l*-th components of the integer arrays A%row, A%col and real array A%val, respectively. The order is unimportant, but the total number of entries  $A\$ ne is also required. The same scheme is applicable to **H** (thus requiring integer arrays H%row, H%col, a real array H%val and an integer value H%ne), except that only the entries in the lower triangle need be stored.

#### 2.1.3 Sparse row-wise storage format

Again only the nonzero entries are stored, but this time they are ordered so that those in row *i* appear directly before those in row  $i+1$ . For the *i*-th row of **A**, the *i*-th component of a integer array  $A\$ r holds the position of the first entry in this row, while  $A\$ ptr  $(m+1)$  holds the total number of entries plus one. The column indices *j* and values  $a_{ij}$ of the entries in the *i*-th row are stored in components *l* = A%ptr(*i*), . . . ,A%ptr (*i*+1)−1 of the integer array A%col, and real array A%val, respectively. The same scheme is applicable to  $H$  (thus requiring integer arrays  $H\$ ptr,  $H\$ scol, and a real array  $H\$ ral), except that only the entries in the lower triangle need be stored.

For sparse matrices, this scheme almost always requires less storage than its predecessor.

#### 2.1.4 Diagonal storage format

If **H** is diagonal (i.e.,  $h_{ij} = 0$  for all  $1 \le i \ne j \le n$ ) only the diagonals entries  $h_{ii}$ ,  $1 \le i \le n$ , need be stored, and the first *n* components of the array H%val may be used for the purpose. There is no sensible equivalent for the non-square **A**.

# GALAHAD QPP

#### 2.2 The derived data types

Six derived data types are accessible from the package.

#### 2.2.1 The derived data type for holding matrices

The derived data type SMT\_TYPE is used to hold the matrices A and H. The components of SMT\_TYPE used here are:

- m is a scalar component of type default INTEGER, that holds the number of rows in the matrix.
- n is a scalar component of type default INTEGER, that holds the number of columns in the matrix.
- ne is a scalar variable of type default INTEGER, that either holds the number of matrix entries or is used to flag the storage scheme used.
- val is a rank-one allocatable array of type default REAL (double precision in GALAHAD QPP double) and dimension at least ne, that holds the values of the entries. Each pair of off-diagonal entries  $h_{ij} = h_{ji}$  of a *symmetric* matrix H is represented as a single entry (see §2.1.1–2.1.3). Any duplicated entries that appear in the sparse co-ordinate or row-wise schemes will be summed.
- row is a rank-one allocatable array of type default INTEGER, and dimension at least ne, that may hold the row indices of the entries. (see §2.1.2).
- col is a rank-one allocatable array of type default INTEGER, and dimension at least ne, that may the column indices of the entries (see §2.1.2–2.1.3).
- ptr is a rank-one allocatable array of type default INTEGER, and dimension at least  $n + 1$ , that may hold the pointers to the first entry in each column (see §2.1.3).

#### 2.2.2 The derived data type for holding quadratic programs

The derived data type QPT\_problem\_type is used to hold the data that defines the problem. The components of QPT problem type used here are:

- n is a scalar variable of type default INTEGER, that holds the number of optimization variables, *n*.
- m is a scalar variable of type default INTEGER, that holds the number of general linear constraints, *m*.

Hessian kind is a scalar variable of type default INTEGER, that is used to indicate what type of Hessian the problem involves. Possible values for Hessian kind are:

- $\leq 0$  In this case, a general quadratic program of the form (1.1) is given. The Hessian matrix **H** will be provided in the component H (see below).
- 0 In this case, a linear program, that is a problem of the form (1.2) with weights  $\mathbf{w} = 0$ , is given.
- 1 In this case, a least-distance problem of the form (1.2) with weights  $w_j = 1$  for  $j = 1, \ldots, n$  is given.
- $>1$  In this case, a weighted least-distance problem of the form (1.2) with general weights w is given. The weights will be provided in the component WEIGHT (see below).
- $H$  is scalar variable of type SMT\_TYPE that contains the Hessian matrix **H** whenever Hessian kind  $> 1$ . The following components are used:

H%type is an allocatable array of rank one and type default CHARACTER, that is used to indicate the storage scheme used. If the dense storage scheme (see Section 2.1.1) is used, the first five components of  $H$ <sup>stype</sup> must contain the string DENSE. For the sparse co-ordinate scheme (see Section 2.1.2), the first ten components of H%type must contain the string COORDINATE, for the sparse row-wise storage scheme (see Section 2.1.3), the first fourteen components of  $H$ <sup>8</sup>type must contain the string SPARSE\_BY\_ROWS, and for the diagonal storage scheme (see Section 2.1.4), the first eight components of H%type must contain the string DIAGONAL.

For convenience, the procedure SMT put may be used to allocate sufficient space and insert the required keyword into H%type. For example, if prob is of derived type QPP problem type and involves a Hessian we wish to store using the co-ordinate scheme, we may simply

CALL SMT\_put( prob%H%type, 'COORDINATE' )

See the documentation for the GALAHAD package SMT for further details on the use of SMT\_put.

- H%ne is a scalar variable of type default INTEGER, that holds the number of entries in the lower triangular part of H in the sparse co-ordinate storage scheme (see Section 2.1.2). It need not be set for any of the other three schemes.
- H%val is a rank-one allocatable array of type default REAL (double precision in GALAHAD QPP double), that holds the values of the entries of the **lower triangular** part of the Hessian matrix  $\bf{H}$  in any of the storage schemes discussed in Section 2.1.
- H%row is a rank-one allocatable array of type default INTEGER, that holds the row indices of the **lower triangu**lar part of H in the sparse co-ordinate storage scheme (see Section 2.1.2). It need not be allocated for any of the other three schemes.
- H%col is a rank-one allocatable array variable of type default INTEGER, that holds the column indices of the lower triangular part of H in either the sparse co-ordinate (see Section 2.1.2), or the sparse row-wise (see Section 2.1.3) storage scheme. It need not be allocated when the dense or diagonal storage schemes are used.
- $H$ <sup>8</sup>ptr is a rank-one allocatable array of dimension  $n+1$  and type default INTEGER, that holds the starting position of each row of the **lower triangular** part of **H**, as well as the total number of entries plus one, in the sparse row-wise storage scheme (see Section 2.1.3). It need not be allocated when the other schemes are used.

If Hessian\_kind  $\geq 0$ , the components of H need not be set.

- WEIGHT is a rank-one allocatable array type default REAL (double precision in GALAHAD QPP double), that should be allocated to have length n, and its *j*-th component filled with the value  $w_j$  for  $j = 1, \ldots, n$ , whenever Hessian\_kind > 1. If Hessian\_kind  $\leq$  1, WEIGHT need not be allocated.
- target kind is a scalar variable of type default INTEGER, that is used to indicate whether the components of the targets  $\mathbf{x}^0$  (if they are used) have special or general values. Possible values for  $\tt target\_kind$  are:

0 In this case,  $\mathbf{x}^0 = 0$ .

1 In this case,  $x_j^0 = 1$  for  $j = 1, ..., n$ .

- $\neq 0,1$  In this case, general values of  $x^0$  will be used, and will be provided in the component X0 (see below).
- X0 is a rank-one allocatable array type default REAL (double precision in GALAHAD QPP double), that should be allocated to have length n, and its *j*-th component filled with the value  $x_j^0$  for  $j = 1, \ldots, n$ , whenever <code>Hessian\_kind</code>  $> 0$ . If Hessian kind  $\leq 0$  or target kind  $= 0,1$ , X0 need not be allocated.
- gradient kind is a scalar variable of type default INTEGER, that is used to indicate whether the components of the gradient  $g$  have special or general values. Possible values for  $q$ radient kind are:

- 0 In this case,  $\mathbf{g} = 0$ .
- 1 In this case,  $g_j = 1$  for  $j = 1, ..., n$ .

 $\neq 0,1$  In this case, general values of **g** will be used, and will be provided in the component G (see below).

- G is a rank-one allocatable array type default REAL (double precision in GALAHAD QPP double), that should be allocated to have length n, and its *j*-th component filled with the value  $g_j$  for  $j = 1, \ldots, n$ , whenever gradient kind  $\neq$  0,1. If gradient kind = 0, 1, G need not be allocated.
- DG is a rank-one allocatable array of dimension n and type default REAL (double precision in GALAHAD QPP double), that may hold the gradient δg of the parametric linear term of the quadratic objective function. The *j*-th component of DG,  $j = 1, \ldots, n$ , contains  $\delta g_j$ .
- f is a scalar variable of type default REAL (double precision in GALAHAD QPP double), that holds the constant term, *f*, in the objective function.
- A is scalar variable of type SMT TYPE that holds the Jacobian matrix A. The following components are used:
	- A%type is an allocatable array of rank one and type default CHARACTER, that is used to indicate the storage scheme used. If the dense storage scheme (see Section 2.1.1) is used, the first five components of  $A\$ type must contain the string DENSE. For the sparse co-ordinate scheme (see Section 2.1.2), the first ten components of A%type must contain the string COORDINATE, while for the sparse row-wise storage scheme (see Section 2.1.3), the first fourteen components of A%type must contain the string SPARSE\_BY\_ROWS.

Just as for H%type above, the procedure SMT\_put may be used to allocate sufficient space and insert the required keyword into A%type. Once again, if prob is of derived type QPP problem type and involves a Jacobian we wish to store using the sparse row-wise storage scheme, we may simply

CALL SMT\_put( prob%A%type, 'SPARSE\_BY\_ROWS' )

- A%ne is a scalar variable of type default INTEGER, that holds the number of entries in  $\bf{A}$  in the sparse co-ordinate storage scheme (see Section 2.1.2). It need not be set for either of the other two schemes.
- A%val is a rank-one allocatable array of type default REAL (double precision in GALAHAD QPP double), that holds the values of the entries of the Jacobian matrix A in any of the storage schemes discussed in Section 2.1.
- $A\$ row is a rank-one allocatable array of type default INTEGER, that holds the row indices of A in the sparse coordinate storage scheme (see Section 2.1.2). It need not be allocated for either of the other two schemes.
- A%col is a rank-one allocatable array variable of type default INTEGER, that holds the column indices of A in either the sparse co-ordinate (see Section 2.1.2), or the sparse row-wise (see Section 2.1.3) storage scheme. It need not be allocated when the dense storage scheme is used.
- A%ptr is a rank-one allocatable array of dimension m+1 and type default INTEGER, that holds the starting position of each row of A, as well as the total number of entries plus one, in the sparse row-wise storage scheme (see Section 2.1.3). It need not be allocated when the other schemes are used.
- C\_1 is a rank-one allocatable array of dimension m and type default REAL (double precision in GALAHAD\_QPP\_double), that holds the vector of lower bounds  $c^l$  on the general constraints. The *i*-th component of  $C_l, i = 1, \ldots, m$ , contains  $c_i^l$ . Infinite bounds are allowed by setting the corresponding components of  $C_l$  to any value smaller than -infinity, where infinity is a solver-dependent value that will be recognised as infinity.
- $C_{\text{u}}$  is a rank-one allocatable array of dimension m and type default REAL (double precision in GALAHAD QPP double), that holds the vector of upper bounds  $c^u$  on the general constraints. The *i*-th component of  $C_u, i = 1, \ldots, m$ , contains  $c_i^u$ . Infinite bounds are allowed by setting the corresponding components of  $C_u$  to any value larger than infinity, where infinity is a solver-dependent value that will be recognised as infinity.

- DC<sub>1</sub> is a rank-one allocatable array of dimension m and type default REAL (double precision in GALAHAD<sub>-QPP-double)</sub>, that may hold the vector of parametric lower bounds δe<sup>l</sup> on the general constraints. The *i*-th component of DC\_1,  $i = 1, \ldots, m$ , contains  $\delta c_i^l$ . Only components corresponding to finite lower bounds  $c_i^l$  need be set.
- DC<sub>-u</sub> is a rank-one allocatable array of dimension m and type default REAL (double precision in GALAHAD QPP double), that may hold the vector of parametric upper bounds δε<sup>*u*</sup> on the general constraints. The *i*-th component of DC\_u,  $i = 1, \ldots, m$ , contains  $\delta c_i^u$ . Only components corresponding to finite upper bounds  $c_i^u$  need be set.
- X<sub>1</sub> is a rank-one allocatable array of dimension n and type default REAL (double precision in GALAHAD<sub>-QPP</sub>-double), that holds the vector of lower bounds  $x^l$  on the variables. The *j*-th component of  $X_l, j = 1, \ldots, n$ , contains  $x_j^l$ . Infinite bounds are allowed by setting the corresponding components of  $X_l$  to any value smaller than -infinity, where infinity is a solver-dependent value that will be recognised as infinity.
- X<sub>-U</sub> is a rank-one allocatable array of dimension n and type default REAL (double precision in GALAHAD QPP double), that holds the vector of upper bounds  $\mathbf{x}^u$  on the variables. The *j*-th component of  $X_u, j = 1, \ldots, n$ , contains  $x_j^u$ . Infinite bounds are allowed by setting the corresponding components of X<sub>-u</sub> to any value larger than that infinity, where infinity is a solver-dependent value that will be recognised as infinity.
- DX<sub>1</sub> is a rank-one allocatable array of dimension n and type default REAL (double precision in GALAHAD<sub>-QPP</sub>-double), that may hold the vector of parametric lower bounds  $\delta x^l$  on the variables. The *j*-th component of DX<sub>-</sub>1, *j* = 1,...,*n*, contains  $\delta x_j^l$ . Only components corresponding to finite lower bounds  $x_j^l$  need be set.
- DX<sub>-u</sub> is a rank-one allocatable array of dimension n and type default REAL (double precision in GALAHAD QPP double), that may hold the vector of parametric upper bounds  $\delta x^u$  on the variables. The *j*-th component of DX<sub>-U</sub>, *j* = 1,...,*n*, contains  $\delta x_j^u$ . Only components corresponding to finite upper bounds  $x_j^u$  need be set.
- X is a rank-one allocatable array of dimension n and type default REAL (double precision in GALAHAD QPP double), that holds the values **x** of the optimization variables. The *j*-th component of *x*,  $j = 1, ..., n$ , contains  $x_j$ .
- Z is a rank-one allocatable array of dimension n and type default REAL (double precision in GALAHAD QPP double), that holds the values z of estimates of the dual variables corresponding to the simple bound constraints (see Section 4). The *j*-th component of  $\mathbb{Z}, j = 1, \ldots, n$ , contains  $z_j$ .
- Z<sub>1</sub> is a rank-one allocatable array of dimension n and type default REAL (double precision in GALAHAD QPP double), that holds the values  $z^l$  of estimates of the dual variables corresponding to the lower simple bound constraints  $\mathbf{x}^l \leq \mathbf{x}$  (see Section 4). The *j*-th component of  $\mathbb{Z} \_1$ ,  $j = 1, \ldots, n$ , contains  $z^l_j$ .
- Z\_u is a rank-one allocatable array of dimension n and type default REAL (double precision in GALAHAD\_QPP\_double), that holds the values  $z^{\mu}$  of estimates of the dual variables corresponding to the upper simple bound constraints  $\mathbf{x} \leq \mathbf{x}^u$  (see Section 4). The *j*-th component of  $\mathbb{Z} \_1$ ,  $j = 1, \ldots, n$ , contains  $z_j^l$ .
- $C$  is a rank-one allocatable array of dimension m and type default REAL (double precision in GALAHAD QPP  $\Delta$ double), that holds the values **Ax** of the constraints. The *i*-th component of  $C$ ,  $i = 1,...,m$ , contains  $\mathbf{a}_i^T \mathbf{x} \equiv (\mathbf{A}\mathbf{x})_i$ .
- Y is a rank-one allocatable array of dimension m and type default REAL (double precision in GALAHAD QPP double), that holds the values y of estimates of the Lagrange multipliers corresponding to the general linear constraints (see Section 4). The *i*-th component of  $Y$ ,  $i = 1, \ldots, m$ , contains  $y_i$ .
- Y l is a rank-one allocatable array of dimension m and type default REAL (double precision in GALAHAD QPP double), that holds the values y *<sup>l</sup>* of estimates of the Lagrange multipliers corresponding to the lower general constraints  $\mathbf{c}^l \leq \mathbf{A}\mathbf{x}$  (see Section 4). The *i*-th component of  $Y_l, l = 1, \ldots, m$ , contains  $y_i^l$ .
- Y\_u is a rank-one allocatable array of dimension m and type default REAL (double precision in GALAHAD\_QPP\_double), that holds the values y<sup>u</sup> of estimates of the Lagrange multipliers corresponding to the upper general constraints Ax  $\leq$  **c**<sup>*u*</sup> (see Section 4). The *i*-th component of Y<sub>-U</sub>, *i* = 1,...,*m*, contains  $y_i^u$ .

# GALAHAD QPP

#### 2.2.3 The derived data type for holding the problem dimensions

The derived data type OPP dims type is used to hold scalar data that defines the problem partitioning for the reordered problem. The components of OPP dims type are:

- x free is a scalar variable of type default INTEGER, that holds the number of free variables.
- $x$ -l start is a scalar variable of type default INTEGER, that holds the index of the first variable with a nonzero lower (or lower range) bound.
- x l end is a scalar variable of type default INTEGER, that holds the index of the last variable with a nonzero lower (or lower range) bound.
- x-u-start is a scalar variable of type default INTEGER, that holds the index of the first variable with a nonzero upper (or upper range) bound.
- x u end is a scalar variable of type default INTEGER, that holds the index of the last variable with a nonzero upper (or upper range) bound.
- c equality is a scalar variable of type default INTEGER, that holds the number of equality constraints.
- c\_1\_start is a scalar variable of type default INTEGER, that holds the index of the first inequality constraint with a lower (or lower range) bound.
- c<sub>-l-end</sub> is a scalar variable of type default INTEGER, that holds the index of the last inequality constraint with a lower (or lower range) bound.
- c u start is a scalar variable of type default INTEGER, that holds the index of the first inequality constraint with an upper (or upper range) bound.
- $c$ -u-end is a scalar variable of type default INTEGER, that holds the index of the last inequality constraint with an upper (or upper range) bound.
- h diag end free is a scalar variable of type default INTEGER, that holds the index of the last free variable for which the Hessian has a diagonal entry.
- h diag end nonneg is a scalar variable of type default INTEGER, that holds the index of the last non-negative variable for which the Hessian has a diagonal entry
- h\_diag\_end\_lower is a scalar variable of type default INTEGER, that holds the index of the last lower-bounded variable for which the Hessian has a diagonal entry
- h diag end range is a scalar variable of type default INTEGER, that holds the index of the last range variable for which the Hessian has a diagonal entry
- h diag end upper is a scalar variable of type default INTEGER, that holds the index of the last upper-bounded variable for which the Hessian has a diagonal entry
- h diag end nonpos is a scalar variable of type default INTEGER, that holds the index of the last non-positive variable for which the Hessian has a diagonal entry

#### 2.2.4 The derived data type for holding control parameters

The derived data type QPP\_control\_type is used to hold controlling data. Default values may be obtained by calling QPP initialize (see Section 2.3.1). The components of QPP control type are:

- error is a scalar variable of type default INTEGER, that holds the stream number for error messages. Printing of error messages in QPP reorder and QPP terminate is suppressed if  $error < 0$ . The default is error = 6.
- infinity is a scalar variable of type default REAL (double precision in GALAHAD QPP double), that is used to specify which constraint bounds are infinite. Any bound larger than infinity in modulus will be regarded as infinite. The default is infinity =  $10^{19}$ .
- treat zero bounds as general is a scalar variable of type default LOGICAL. If it is set to .FALSE., variables which are only bounded on one side, and whose bound is zero, will be recognised as non-negativities/non-positivities rather than simply as lower- or upper-bounded variables. If it is set to .TRUE., any variable bound  $x_j^l$  or  $x_j^u$ which has the value 0.0 will be treated as if it had a general value. Setting treat\_zero\_bounds\_as\_general to .TRUE. has the advantage that if a sequence of problems are reordered, then bounds which are "accidentally" zero will be considered to have the same structure as those which are nonzero. However, GALAHAD\_QPP is able to take special advantage of non-negativities/non-positivities, so if a single problem, or if a sequence of problems whose bound structure is known not to change, is/are to be solved, it will pay to set the variable to .FALSE.. The default is treat\_zero\_bounds\_as\_general = . FALSE..

#### 2.2.5 The derived data type for holding informational parameters

The derived data type QPP inform type is used to hold parameters that give information about the progress and needs of the algorithm. The components of QPP inform type are:

- status is a scalar variable of type default INTEGER, that gives the exit status of the algorithm. See Sections 2.4 and 2.5 for details.
- alloc status is a scalar variable of type default INTEGER, that gives the status of the last attempted array allocation or deallocation.

#### 2.2.6 The derived data type for holding reordering data

The derived data type QPP map type is used to hold all the reordering and workspace data for a particular problem, or sequences of problems with the same structure, between calls of QPP procedures. This data should be preserved, untouched, from the initial call to OPP initialize to the final call to OPP terminate.

#### 2.3 Argument lists and calling sequences

There are six procedures for user calls:

- 1. The subroutine QPP initialize is used to set default values, and initialize private data, before reordered one or more problems with the same sparsity and bound structure. Here, the term "structure" refers both to the sparsity patterns of the Hessian matrices  $H$  and Jacobian matrices  $A$  involved (but not their numerical values), to the zero/nonzero/infinity patterns (a bound is either zero,  $\pm$  infinity, or a finite but arbitrary nonzero) of each of the constraint bounds, and to the variables and constraints that are fixed (both bounds are the same) or free (the lower and upper bounds are  $\pm$  infinity, respectively).
- 2. The subroutine OPP reorder is called to reorder a problem, or the first of a sequence of structurally identical problems.

- 3. The subroutine QPP apply may be called to reorder real data for subsequent structurally identical problems.
- 4. The subroutine QPP get values may be used to obtain the values of the original primal and dual variables and Lagrange multipliers from those for the reordered problem.
- 5. The subroutine QPP restore may be used to recover the original problem from the data for the reordered one.
- 6. The subroutine QPP terminate is provided to allow the user to automatically deallocate array components of the private data, allocated by QPP reorder, at the end of the reordering process. It is important to do this if the data object is re-used for another problem with a different structure since QPP initialize cannot test for this situation, and any existing associated targets will subsequently become unreachable.

We use square brackets [ ] to indicate OPTIONAL arguments.

#### 2.3.1 The initialization subroutine

Default values are provided as follows:

```
CALL QPP_initialize( map, control )
```
- map is a scalar INTENT (OUT) argument of type QPP map type (see Section 2.2.6). It is used to hold all the reordering and workspace data for the problem.
- control is a scalar INTENT (OUT) argument of type QPP control type (see Section 2.2.4). On exit, control contains default values for the components as described in Section 2.2.4. These values should only be changed after calling QPP initialize.

#### 2.3.2 The initial reordering subroutine

The initial reordering algorithm is applied as follows:

```
CALL QPP_reorder( map, control, info, dims, prob, &
                  get_x, get_y, get_z [, parametric ] )
```
- map is a scalar INTENT (INOUT) argument of type QPP map type. It is used to hold reordering and workspace data for the problem. It must not have been altered by the user since the last call to QPP initialize.
- control is a scalar INTENT(IN) argument of type QPP control type (see Section 2.2.4). Default values may be assigned by calling QPP initialize prior to the first call to QPP reorder.
- info is a scalar INTENT (OUT) argument of type QPP\_inform\_type (see Section 2.2.5). A successful call to QPP\_reorder is indicated when the component status has the value 0. For other return values of status, see Section 2.4.
- dims is a scalar INTENT(OUT) argument of type QPP dims type that is used to hold scalar data that defines the reordered problem. On successful exit, all components will have been set to values that define the reordered problem (see Section 2.2.3).
- prob is a scalar INTENT (INOUT) argument of type QPT\_problem\_type that is used to hold data that defines the original and reordered problem. On entry, components  $f$ , gradient kind, G, A, C<sub>-1</sub>, C<sub>-u</sub>, X<sub>-1</sub> and X<sub>-u</sub> must be appropriately allocated and set (see Section 2.2.2). The same is true of component  $H$  in the quadratic programming case and components weight\_type, WEIGHT and X0 in the least-distance case. In addition, for parametric problems DG, DC<sub>-</sub>1, DC<sub>-u</sub>, DX<sub>-</sub>1 and DX<sub>-u</sub> must be allocated appropriately and set. If the user wishes to provide suitable starting values for **x**, **y** (or alternatively  $y^l$  and  $y^u$ ) and **z** (or alternatively  $z^l$  and  $z^u$ ), they should be placed in X, Y (or Y  $\perp$  and Y  $\perp$ u) and Z (or Z  $\perp$  and Z  $\perp$ u) respectively, and the arguments get  $\perp$ x, get  $\perp$ y and get  $\perp$ z set appropriately (see below).

On successful exit, all provided components will have been set to values that define the reordered problem (see Section 2.2.1). The reordered arrays  $A$  and, if appropriate,  $H$  will be stored using the row-wise scheme. In addition the components  $X, Y, Z$  and  $C$  will contain values of  $x, y, z$  and  $Ax$  for the reordered problem. The user should be aware that fixed variables and free constraints will have been removed, and thus that the components prob%n and prob%m may be smaller than their values on entry.

- get x is a scalar INTENT(IN) argument of type default LOGICAL, that must be set .FALSE. if the user wishes to provide suitable values for the primal variables in X, and .TRUE., if appropriate values should be calculated by the subroutine.
- get y is a scalar INTENT(IN) argument of type default LOGICAL, that must be set .FALSE. if the user wishes to provide suitable values for the Lagrange multiplies for the general linear constraints in Y (or alternatively in Y<sub>-1</sub>) and Y\_u), and .TRUE., if appropriate values should be calculated by the subroutine. In the latter case, the array  $Y$  (or the arrays  $Y_{\text{-}}1$  and  $Y_{\text{-}}u$ ) must have been allocated.
- get z is a scalar INTENT(IN) argument of type default LOGICAL, that must be set .FALSE. if the user wishes to provide suitable values for the dual variables for the simple bound constraints in  $Z$  (or alternatively in  $Z_{-1}$  and Z u), and .TRUE., if appropriate values should be calculated by the subroutine. In the latter case, the array Z (or the arrays  $Z_l$  and  $Z_l$  must have been allocated.
- parametric is an OPTIONAL scalar INTENT(IN) argument of type default LOGICAL. If parametric is present, the problem will be assumed to include parametric data δg, δx*<sup>l</sup>* , δx*u*, δx*<sup>l</sup>* and δx*<sup>u</sup>* as part of prob, and this data will be reordered. If If parametric is absent, no parametric data will be processed.

#### 2.3.3 The subsequent reordering subroutine

The reordering calculated by a previous call to  $QPP$ -reorder may be applied to a structurally identical problem with different real data as follows:

```
CALL QPP apply( map, info, dims, prob \lceil, get all, get all parametric, &
              get q, get dq, get x, get y, get z, \&get_x_bounds, get_dx_bounds, get_c, get_c_bounds, &
              get_dc_bounds, get_A, get_H ] )
```
The arguments map, and info are exactly as for QPP reorder. The values of the integers prob%n, prob%m, prob%h ne, prob%a ne, prob%gradient%type and prob%weight%type, the integer arrays prob%H%col, prob%H%ptr, prob%A%col, prob%A%ptr, and the remaining (integer) components of dims must have been preserved exactly as they were on exit from the most recent call to QPP reorder or QPP restore, and are not altered by the subroutine.

New REAL (double precision in GALAHAD QPP double), values may be assigned to the arguments prob&f, prob%H%val, prob%G, prob%A%val, prob%WEIGHT, prob%X0, prob%C l, prob%C l, prob%X l, prob%X u, prob%X, prob%Y (or alternatively prob%Y l and prob%Y u), and prob%Z (or alternatively prob%Z l and prob%Z u), (and optionally prob%DC, prob%DC l, prob%DC l, prob%DX l and prob%DX u for parametric problems), but the components of these arrays must be in exactly the same order as originally presented to QPP reorder. The exit values of all of these real values depend on the following, remaining arguments:

- get all is an OPTIONAL scalar INTENT(IN) argument of type default LOGICAL. If get all is present, the entire nonparametric problem input in prob will be reordered according to the mappings generated by the last successful call to QPP\_reorder. Any parametric data will be ignored.
- get all parametric is an OPTIONAL scalar INTENT(IN) argument of type default LOGICAL. If get all parametric is present, the entire parametric problem input in prob will be reordered according to the mappings generated by the last successful call to QPP reorder.

- get f is an OPTIONAL scalar INTENT(IN) argument of type default LOGICAL. If get f is present, the constant objective term  $f$ , input in  $p \circ b \$ <sup> $\epsilon$ </sup> will be adjusted for the the reordered problem according to the mappings generated by the last successful call to QPP\_reorder.
- get\_g is an OPTIONAL scalar INTENT(IN) argument of type default LOGICAL. If get\_g is present, the gradient g, input in prob%G will be adjusted for the the reordered problem according to the mappings generated by the last successful call to QPP\_reorder.
- get \_dq is an OPTIONAL scalar INTENT(IN) argument of type default LOGICAL. If get \_dq is present, the parametric gradient δg, input in prob%DG), will be adjusted for the the reordered problem according to the mappings generated by the last successful call to QPP reorder.
- $get_x$  is an OPTIONAL scalar INTENT (IN) argument of type default LOGICAL. If  $get_x$  is present, the vector of primal variables x, input in prob%X, will be adjusted for the the reordered problem according to the mappings generated by the last successful call to QPP reorder.
- get y is an OPTIONAL scalar INTENT(IN) argument of type default LOGICAL. If get y is present, the Lagrange multipliers y, input in prob%Y (or alternatively in prob%Y<sub>-1</sub> and prob%Y<sub>-u</sub>), will be adjusted for the the reordered problem according to the mappings generated by the last successful call to QPP reorder.
- get\_z is an OPTIONAL scalar INTENT(IN) argument of type default LOGICAL. If get\_z is present, the vector of dual variables z, input in prob%Z (or alternatively in prob%Z\_1 and prob%Z\_u), will be adjusted for the reordered problem according to the mappings generated by the last successful call to QPP reorder.
- get x bounds is an OPTIONAL scalar INTENT(IN) argument of type default LOGICAL. If get x bounds is present, the vectors of variable bounds  $x_l$  and  $x_u$ , input in prob%X<sub>-1</sub> and prob%X<sub>-1</sub> respectively will be reordered according to the mappings generated by the last successful call to QPP\_reorder.
- get dx bounds is an OPTIONAL scalar INTENT(IN) argument of type default LOGICAL. If get dx bounds is present, the vectors of parametric variable bounds  $\delta x_l$  and  $\delta x_u$ , input in prob%DX<sub>-</sub>l and prob%DX<sub>-u</sub> respectively, will be reordered according to the mappings generated by the last successful call to QPP reorder.
- get \_c is an OPTIONAL scalar INTENT(IN) argument of type default LOGICAL. If get \_c is present, the vector Ax for the reordered problem will be returned in prob%C.
- get c bounds is an OPTIONAL scalar INTENT(IN) argument of type default LOGICAL. If get c bounds is present, the vectors of constraint bounds  $c_l$  and  $c_u$ , input in prob%C<sub> $\perp$ </sub> and prob%C<sub> $\perp$ </sub> u respectively will be reordered according to the mappings generated by the last successful call to OPP reorder.
- get dc bounds is an OPTIONAL scalar INTENT(IN) argument of type default LOGICAL. If get dc bounds is present, the vectors of parametric constraint bounds  $\delta c_l$  and  $\delta c_u$ , input in prob&DC\_l and prob&DC\_u respectively, will be reordered according to the mappings generated by the last successful call to QPP reorder.
- get A is an OPTIONAL scalar INTENT(IN) argument of type default LOGICAL. If get A is present, the entries of the matrix A, input in prob%A%val, will be reordered according to the mappings generated by the last successful call to QPP\_reorder.
- get H is an OPTIONAL scalar INTENT (IN) argument of type default LOGICAL. If get H is present, the Hessian matrix will be reordered according to the mappings generated by the last successful call to QPP reorder. Specifically, if Hessian kind  $< 0$ , the entries of the lower triangular part of the matrix **H**, input in prob%H%val, will be reordered. If Hessian\_kind  $>0$ , the components of  $\mathbf{x}^0$  input in prob%X0 will be reordered, and additionally if Hessian\_kind  $> 1$  so will the weights w input in prob%WEIGHT.

#### 2.3.4 The variable recovery reordering subroutine

The values of minimization variables that have been determined for the reordered problem may be recovered for the original problem as follows:

CALL QPP\_get\_values( map, info, prob [, X\_val, Y\_val, Z\_val ] )

The arguments map and info are exactly as for QPP\_reorder. The INTENT(IN) argument prob must contain reordered problem data from a previous call to QPP reorder or QPP apply.

- X val is an OPTIONAL rank-one INTENT(OUT) array argument of type default REAL (double precision in GALAH- $AD_QPP_double)$ . If present, it will be filled with the values of the primal variables x for the original problem, corresponding to those for the the reordered problem input in X.
- Y\_val is an OPTIONAL rank-one INTENT (OUT) array argument of type default REAL (double precision in GALAH-AD QPP double). If present, it will be filled with the values of the Lagrange multipliers y for the original problem, corresponding to those for the the reordered problem input in  $\gamma$  (or  $\gamma_{-1}$  +  $\gamma_{-1}$ ).
- Z val is an OPTIONAL rank-one INTENT(OUT) array argument of type default REAL (double precision in GALAH- $AD_QPP$  double). If present, it will be filled with the values of the primal variables  $\bf{z}$  for the original problem, corresponding to those for the the reordered problem input in  $Z$  (or  $Z_l$  +  $Z_l$ ).

#### 2.3.5 The problem restoration subroutine

The data for the original problem may be recovered from its reordered variant as follows:

CALL QPP\_restore( map, info, dims, prob [, get\_all, get\_all\_parametric, & get\_g, get\_dg, get\_x, get\_y, get\_z, & get\_x\_bounds, get\_dx\_bounds, get\_c, get\_c\_bounds, & get\_dc\_bounds, get\_A, get\_H ] )

The arguments map, info, dims and prob are exactly as described as output from QPP reorder or QPP apply, and correspond to data for the reordered problem. They may be restored to data for the original problem by appropriate settings for the remaining arguments:

- get all is an OPTIONAL scalar INTENT(IN) argument of type default LOGICAL. If get all is present, the entire nonparametric problem input in prob and dims will be restored using the mappings generated by the last successful call to QPP\_reorder. Any parametric data will be ignored.
- get all parametric is an OPTIONAL scalar INTENT(IN) argument of type default LOGICAL. If get all parametric is present, the entire parametric problem input in prob and dims will be recovered from the mappings generated by the last successful call to QPP reorder.
- get\_g is an OPTIONAL scalar INTENT (IN) argument of type default LOGICAL. If get\_g is present, the gradient g will be recovered from the reordered problem and placed in prob%G using the mappings generated by the last successful call to QPP\_reorder.

will be recovered from the reordered problem using the mappings generated by the last successful call to QPP reorder.

- get dg is an OPTIONAL scalar INTENT(IN) argument of type default LOGICAL. If get dg is present, the parametric gradient  $\delta g$  will be recovered from the reordered problem and placed in  $p \cdot b \cdot b \cdot b \cdot c$  using the mappings generated by the last successful call to QPP reorder.
- $get_x$  is an OPTIONAL scalar INTENT(IN) argument of type default LOGICAL. If  $get_x$  is present, the vector of primal variables  $x$  will be recovered from the reordered problem and placed in  $p_{\text{t}}$  using the mappings generated by the last successful call to QPP reorder.

- get y is an OPTIONAL scalar INTENT(IN) argument of type default LOGICAL. If get y is present and prob%Y is allocated, the Lagrange multipliers  $\bf{v}$  will be recovered from the reordered problem and placed in  $p_{\rm rob}$  will the mappings generated by the last successful call to QPP reorder. If prob%Y l and prob%Y u are allocated, the Lagrange multipliers  $y^l$  and  $y^u$  will be recovered from the reordered problem and placed in prob  $y_l$  and prob%Y u respectively.
- get z is an OPTIONAL scalar INTENT(IN) argument of type default LOGICAL. If get z is present and prob%Z is allocated, the vector of dual variables **z** will be recovered from the reordered problem and placed in prob%Z using the mappings generated by the last successful call to  $OPP$ -reorder. If prob% $Z$ -l and prob% $Z$ -u are allocated, the dual variables  $z^l$  and  $z^u$  will be recovered from the reordered problem and placed in prob%Z\_1 and prob%Z\_u respectively.
- get x bounds is an OPTIONAL scalar INTENT(IN) argument of type default LOGICAL. If get x bounds is present, the vectors of variable bounds  $x_l$  and  $x_u$  will be recovered from the reordered problem and placed in prob%X<sub>-1</sub> and prob%X u using the mappings generated by the last successful call to QPP reorder.
- get dx bounds is an OPTIONAL scalar INTENT(IN) argument of type default LOGICAL. If get dx bounds is present, the vectors of parametric variable bounds  $\delta x_l$  and  $\delta x_u$  will be recovered from the reordered problem and placed in prob $8DX_1$  and prob $8DX_1$  using the mappings generated by the last successful call to QPP reorder.
- get \_c is an OPTIONAL scalar INTENT (IN) argument of type default LOGICAL. If get \_c is present, the vector **Ax** will be recovered from the reordered problem and placed in prob%C using the mappings generated by the last successful call to QPP\_reorder.
- get c bounds is an OPTIONAL scalar INTENT(IN) argument of type default LOGICAL. If get c bounds is present, the vectors of constraint bounds  $c_l$  and  $c_u$  will be recovered from the reordered problem and placed in prob $\epsilon$ C<sub>-1</sub> and  $prob$   $\mathcal{C}_u$  using the mappings generated by the last successful call to  $\mathbb{QPP}_r$  reorder.
- get dc bounds is an OPTIONAL scalar INTENT(IN) argument of type default LOGICAL. If get dc bounds is present, the vectors of parametric constraint bounds δc*<sup>l</sup>* and δc*<sup>u</sup>* will be recovered from the reordered problem and placed in prob%DC<sub>-</sub>1 and prob%DC<sub>-u</sub> using the mappings generated by the last successful call to QPP<sub>-</sub>reorder.
- get A is an OPTIONAL scalar INTENT (IN) argument of type default LOGICAL. If get A is present, the matrix A will be recovered from the reordered problem and placed in prob%A using the mappings generated by the last successful call to OPP\_reorder.
- get \_H is an OPTIONAL scalar INTENT(IN) argument of type default LOGICAL. If get \_H is present, the Hessian matrix will be recovered from the reordered problem using the mappings generated by the last successful call to  $QPP$  reorder. Specifically, if Hessian kind  $< 0$ , the entries of the recovered lower triangular part of the matrix **H** will be placed in prob%H%val. If Hessian\_kind  $>$  0, the components of  $\mathbf{x}^0$  will be recovered and placed in prob%X0, and additionally if  $Hessian$ -kind  $> 1$  the weights w will be placed in prob%WEIGHT.

#### 2.3.6 The termination subroutine

All previously allocated arrays are deallocated as follows:

CALL QPP terminate( map, control, info )

map is a scalar INTENT (INOUT) argument of type QPP map type exactly as for QPP reorder which must not have been altered by the user since the last call to QPP initialize. On exit, array components will have been deallocated.

control is a scalar INTENT(IN) argument of type QPP control type exactly as for QPP reorder.

info is a scalar INTENT (OUT) argument of type QPP inform type exactly as for QPP reorder. Only the component status will be set on exit, and a successful call to QPP terminate is indicated when this component status has the value 0. For other return values of status, see Section 2.4.

#### 2.4 Warning and error messages

A negative value of info%status on exit from OPP\_solve or OPP\_terminate indicates that an error has occurred. No further calls should be made until the error has been corrected. Possible values are:

- -1. An allocation error occurred. A message indicating the offending array is written on unit control%error and the returned allocation status is given by the value inform%alloc status.
- -3. One of the restrictions  $prob$ <sup>8</sup>n > 0 or prob%m  $\geq$  0 or requirements that prob%A<sub>-type</sub> and prob%H<sub>-type</sub> contain its relevant string 'DENSE', 'COORDINATE', 'SPARSE\_BY\_ROWS' or 'DIAGONAL' has been violated.
- -5. The constraints are inconsistent.
- -23. An entry from the strict upper triangle of H has been specified.
- -31. An attempt to use QPP\_apply, QPP\_get\_values or QPP\_restore has been made before a successful call to OPP\_reorder.
- $-52$ . An attempt to change a matrix storage format has been made without first recalling QPP reorder.
- $-53$ . At least one of the matrices A or H has not been reordered, while the current subroutine call requires it to have been.
- $-54$ . Neither the array prob%Y nor the pair prob%Y<sub>1</sub> and prob%Y<sub>1</sub> have been allocated.
- -55. Neither the array prob%Z nor the pair prob%Z l and prob%Z u have been allocated.

#### 2.5 Information printed

The only information printed will be error messages, corresponding to nonzero values of info%status, on unit control%error.

## 3 GENERAL INFORMATION

Use of common: None.

Workspace: Provided automatically by the module.

Other routines called directly: None.

Other modules used directly: GALAHAD SYMBOLS, GALAHAD SMT, GALAHAD QPT, and GALAHAD SORT.

**Input/output:** Output is under control of the argument control serror.

Restrictions:  $prob\$ n > 0,  $prob\$ m  $\geq 0$ ,  $prob\$ A type and  $prob\#Lype \in \{PDENSE', PCOORDINATE',$ 'SPARSE BY ROWS'}.

Portability: ISO Fortran 95 + TR 15581 or Fortran 2003. The package is thread-safe.

#### **METHOD**

The required solution x necessarily satisfies the primal optimality conditions

$$
Ax = c,\t(4.1)
$$

where

$$
\mathbf{c}^l \le \mathbf{c} \le \mathbf{c}^u \text{ and } \mathbf{x}^l \le \mathbf{x} \le \mathbf{x}^u,\tag{4.2}
$$

the dual optimality conditions

$$
\mathbf{H}\mathbf{x} + \mathbf{g} = \mathbf{A}^T \mathbf{y} + \mathbf{z} \text{ (or } \mathbf{W}^2(\mathbf{x} - \mathbf{x}^0) + \mathbf{g} = \mathbf{A}^T \mathbf{y} + \mathbf{z} \text{ for the least-distance type objective)},
$$
 (4.3)

where

$$
\mathbf{y} = \mathbf{y}^l + \mathbf{y}^u, \ \mathbf{z} = \mathbf{z}^l + \mathbf{z}^u, \ \mathbf{y}^l \ge 0, \ \mathbf{y}^u \le 0, \ \mathbf{z}^l \ge 0 \ \text{and} \ \mathbf{z}^u \le 0,
$$
\n
$$
(4.4)
$$

and the complementary slackness conditions

$$
(\mathbf{A}\mathbf{x} - \mathbf{c}^l)^T \mathbf{y}^l = 0, \ (\mathbf{A}\mathbf{x} - \mathbf{c}^u)^T \mathbf{y}^u = 0, \ (\mathbf{x} - \mathbf{x}^l)^T \mathbf{z}^l = 0 \text{ and } (\mathbf{x} - \mathbf{x}^u)^T \mathbf{z}^u = 0,
$$
\n(4.5)

where the diagonal matrix  $W^2$  has diagonal entries  $w_j^2$ ,  $j = 1, \ldots, n$ , where the vectors y and z are known as the Lagrange multipliers for the general linear constraints, and the dual variables for the bounds, respectively, and where the vector inequalities hold componentwise.

Two passes are made through the sets of bounds on the variables. In the first, the number belonging to each of the required categories (free, non-negativities, lower-bounded, range-bounded, upper-bounded, non-positivities and fixed) is computed, with further subdivisions within each categories according to those which have nonzero diagonal Hessian entries being recorded. On the second pass, a permutation of the variables to rearange them into the required standard form is obtained. A mapping array of the original Hessian entries into their permuted form is then obtained, and the permutations applied in place (ie, without resorting to further storage) to **H**, **x**, **z**, **g**,  $x^l$  and  $x^u$ , suitable values of x and z satisfying (4.2) and (4.4) having optionally been computed.

Next, two passes are made through the sets of constraint bounds. In the first, the number belonging to each of the required categories (equality, lower-bounded, range-bounded, upper-bounded, and free) is computed, while in the second the required permutation of the constraints into the required standard form is obtained. A mapping array of the original Jacobian entries into their permuted form is then obtained, and the permutations applied in place to  $A, c$ ,  $y$ ,  $c^l$  and  $c^u$ , suitable values of c and y, satisfying (4.4), having, as before, optionally been computed. Both sets of permutations, and the matrix mapping arrays are saved for possible later use.

Any fixed variables and free constraints are removed. Fixing variables results in changes to the values of  $f$ ,  $g$ ,  $c<sup>l</sup>$ and  $c^u$ . Subsequent reorderings for structurally similar problems, or restorations of data from reordered problems, are easily obtained from the permuation and mapping arrays, and their inverses.

#### 5 EXAMPLE OF USE

Suppose we wish to minimize  $\frac{1}{2}x_1^2 + x_2^2 + \frac{5}{2}x_3^2 + \frac{3}{2}x_4^2 - x_2x_3 + 4x_1x_4 + x_1 + 2x_2 + 3x_3 + 4x_4 + 1$  subject to the general linear constraints  $1 \le 2x_1 + x_2 \le 2$ ,  $x_2 + x_3 + x_4 = 2$ , and simple bounds  $-1 \le x_1 \le 1$ ,  $x_3 = 1$  and  $x_4 \le 2$ , but first wish to convert the problem to our standard form. Then, on writing the data for this problem as

$$
\mathbf{H} = \begin{pmatrix} 1 & 4 \\ 2 & -1 & 5 \\ 4 & 3 & 3 \end{pmatrix}, \mathbf{g} = \begin{pmatrix} 1 \\ 2 \\ 3 \\ 4 \end{pmatrix}, \mathbf{x}^{l} = \begin{pmatrix} -1 \\ -\infty \\ 1 \\ -\infty \end{pmatrix} \text{ and } \mathbf{x}^{u} = \begin{pmatrix} 1 \\ \infty \\ 1 \\ 2 \end{pmatrix},
$$

and

$$
\mathbf{A} = \begin{pmatrix} 2 & 1 \\ 1 & 1 & 1 \end{pmatrix}, \mathbf{c}^l = \begin{pmatrix} 1 \\ 2 \end{pmatrix}, \text{ and } \mathbf{c}^u = \begin{pmatrix} 2 \\ 2 \end{pmatrix}
$$

we may use the following code:

```
PROGRAM GALAHAD_QPP_EXAMPLE
  USE GALAHAD_QPP_double \qquad \qquad ! double precision version
  IMPLICIT NONE
  INTEGER, PARAMETER :: wp = KIND( 1.0D+0 ) ! set precision
  REAL ( KIND = wp ), PARAMETER :: infinity = 10.0 wp ** 20
  TYPE ( QPP_dims_type ) :: d
  TYPE ( QPP_map_type ) :: map
  TYPE ( QPP_control_type ) :: control
  TYPE ( QPP_inform_type ) :: info
  TYPE ( QPT_problem_type ) :: p
  INTEGER :: i, j
  INTEGER, PARAMETER :: n = 4, m = 2, h_ne = 5, a_ne = 5REAL ( KIND = wp ) :: X\_orig( n )! sparse co-ordinate storage format
  CALL SMT_put( p%H%type, 'COORDINATE' ) ! Specify co-ordinate
  CALL SMT_put( p%A%type, 'COORDINATE' ) ! storage for H and A
  ALLOCATE( p%H%val( h_ne ), p%H%row( h_ne ), p%H%col( h_ne ) )
  ALLOCATE( p%A%val( a_ne ), p%A%row( a_ne ), p%A%col( a_ne ) )
  p%H%val = (/ 1.0_wp, 2.0_wp, -1.0_wp, 5.0_wp, 4.0_wp /) ! Hessian H
  p%H%row = ( / 1, 2, 3, 3, 4 / ) \qquad \qquad ! NB lower triangle
  p$H$col = (/ 1, 2, 2, 3, 1 /}; p$H$ne = h ne
  p%A%val = (/ 2.0_wp, 1.0_wp, 1.0_wp, 1.0_wp, 1.0_wp /) ! Jacobian A
  p%A%row = ( / 1, 1, 2, 2, 2 )p%A%col = (/ 1, 2, 2, 3, 4 /) ; p%A%ne = a_ne
! arrays complete
  ALLOCATE( p%G( n ), p%X_l( n ), p%X_u( n ) )
  ALLOCATE( p%C( m ), p%C_l( m ), p%C_u( m ) )
  ALLOCATE( p%X( n ), p%Y( m ), p%Z( n ) )
  p=n ; p\m = m; d%f = 1.0_wp <br>! dimensions & objective constant
  p%Hessian_kind = - 1 ; p%gradient_kind = - 1 ! generic quadratic program
  p%G = (/ 1.0_wp, 2.0_wp, 3.0_wp, 4.0_wp /) ! objective gradient
  p<sup>2</sup>C<sub>1</sub> = (/ 1.0<sub>_</sub>wp, 2.0_wp /) \qquad ! constraint lower bound
  p<sup>8</sup>C_u = (/ 2.0_wp, 2.0_wp /) \qquad \qquad ! constraint upper bound
  p_{X_l} = (/ - 1.0_wp, - infinity, 1.0_wp, - infinity /) ! variable lower bound
  p*x_u = (/ 1.0_wp, infinity, 1.0_wp, 2.0_wp /) ! variable upper bound
  CALL QPP_initialize( map, control ) ! Initialize control parameters
  control%infinity = infinity ! Set infinity
! reorder problem
  CALL QPP_reorder( map, control, info, d, p, .TRUE., .TRUE., .TRUE. )
  IF ( info%status / = 0 ) & ! Error returns
    WRITE( 6, "( ^{\prime} QPP_solve exit status = ^{\prime}, I6 ) " ) info%status
  WRITE( 6, "( ' problem now involves ', I1, ' variables and ', \&& I1, ' constraints. f is now', ES12.4 )" ) p%n, p%m, d%f
! re-ordered variables
  WRITE( 6, "( /, 5X, 'i', 6x, 'v', 11X, 'l', 11X, 'u', 11X, 'z', 11X, &
 \& {\prime} {\tt y'} , {\tt 6X} , {\tt 'type'} ) {\tt ''} )
  DO i = 1, d*x_free ! free variables
   WRITE( 6, 10 ) i, p%X( i ), p%X_l( i ), p%X_u( i ), p%Z( i ), p%G( i ), ' '
  END DO
  DO i = d*x_free + 1, d*x_l_start - 1 ! non-negativities
   WRITE( 6, 10 ) i, p%X( i ), p%X_l( i ), p%X_u( i ), p%Z( i ), p%G( i ), '0< '
  END DO
  DO i = d*x_l_{start}, d*x_u_{start} - 1 ! lower-bounded variables
   WRITE( 6, 10 ) i, p%X( i ), p%X_l( i ), p%X_u( i ), p%Z( i ), p%G( i ), 'l< '
  END DO
```

```
DO i = d%x_u_start, d%x_l_end ! range-bounded variables
  WRITE( 6, 10 ) i, p%X( i ), p%X_l( i ), p%X_u( i ), p%Z( i ), p%G( i ), 'l<u'
  END DO
  DO i = d*x_l end + 1, d*x_u end ! upper-bounded variables
  WRITE( 6, 10 ) i, p%X( i ), p%X_l( i ), p%X_u( i ), p%Z( i ), p%G( i ), ' <u'
  END DO
  DO i = d%x_u_end + 1, p%n ! non-positivities
   WRITE( 6, 10 ) i, p%X( i ), p%X_l( i ), p%X_u( i ), p%Z( i ), p%G( i ), ' <0'
  END DO
! re-ordered constraints
  WRITE( 6, "( /, 5X,'i', 5x, 'A*v', 10X, 'l', 11X, 'u', 11X, 'y', &
  & 6X, 'type' )" )
  DO i = 1, d<sup>8</sup>c<sub>1</sub>_start - 1 \qquad ! equality constraints
  WRITE( 6, 20 ) i, p%C( i ), p%C_l( i ), p%C_u( i ), p%Y( i ), 'l=u'
  END DO
  DO i = d%c_l_start, d%c_u_start - 1 ! lower-bounded constraints
  WRITE( 6, 20 ) i, p%C( i ), p%C_l( i ), p%C_u( i ), p%Y( i ), 'l< '
  END DO
  DO i = d%c_u_start, d%c_l_end ! range-bounded constraints
  WRITE( 6, 20 ) i, p%C( i ), p%C_l( i ), p%C_u( i ), p%Y( i ), 'l<u'
  END DO
  DO i = d%c_l_end + 1, d%c_u_end ! upper-bounded constraints
    WRITE( 6, 20 ) i, p%C( i ), p%C_l( i ), p%C_u( i ), p%Y( i ), ' <u'
  END DO
! re-ordered matrices
  WRITE( 6, 30 ) 'Hessian ', ( ( 'H', i, p%H%col( j ), p%H%val( j ), \&j = p%H%ptr( i ), p%H%ptr( i + 1 ) - 1 ), i = 1, p%n ) ! Hessian
  WRITE( 6, 30 ) 'Jacobian', ( ( 'A', i, p%A%col( j ), p%A%val( j ), \&j = p%A%ptr( i ), p%A%ptr( i + 1 ) - 1 ), i = 1, p%m ) ! Jacobian
  CALL QPP_terminate( map, control, info ) ! delete internal workspace
10 FORMAT( I6, 5ES12.4, 2X, A3 )
20 FORMAT( I6, 4ES12.4, 2X, A3 )
30 FORMAT( /, 1X, A8, /, ( :, 3 ( 1X, A1, '(', 2I2, ') =', ES12.4, : ) ) )
  END PROGRAM GALAHAD_QPP_EXAMPLE
```
#### This produces the following output:

problem now involves 3 variables and 2 constraints. f is now 6.5000E+00

i v l u z g type 1 0.0000E+00 -1.0000E+20 1.0000E+20 0.0000E+00 1.0000E+00 2 0.0000E+00 -1.0000E+00 1.0000E+00 0.0000E+00 1.0000E+00 l<u  $3$  1.0000E+00  $-1.0000E+20$  2.0000E+00  $-1.0000E+00$  4.0000E+00 i  $A*_{V}$  l u y type 1 1.0000E+00 1.0000E+00 1.0000E+00 1.0000E+00 l=u 2 0.0000E+00 1.0000E+00 2.0000E+00 1.0000E+00 l<u Hessian H( 1 1) = 2.0000E+00 H( 2 2) = 1.0000E+00 H( 3 2) = 4.0000E+00 Jacobian  $A( 1 1) = 1.0000E+00 A( 1 3) = 1.0000E+00 A( 2 1) = 1.0000E+00$  $A(2 2) = 2.0000E+00$ 

and corresponds to the reordered problem of minimizing  $v_1^2 + \frac{1}{2}v_2^2 + 4v_3v_2 + v_1 + v_2 + 4v_3 + 6.5$  subject to the general

linear constraints  $v_1 + v_3 = 1$ ,  $1 \le v_1 + 2v_2 \le 2$ , and simple bounds  $-1 \le v_1 \le 1$  and  $v_3 \le 2$ . Notice how the fixed variable has been removed, and  $f$ ,  $g$ ,  $c^l$  and  $c^u$  adjusted appropriately.

The same problem may be solved holding the data in a sparse row-wise storage format by replacing the lines

```
! sparse co-ordinate storage format
...
! arrays complete
by
! sparse row-wise storage format
  CALL SMT_put( p%H%type, 'SPARSE_BY_ROWS' ) ! Specify sparse-by-row
  CALL SMT_put( p%A%type, 'SPARSE_BY_ROWS' ) ! storage for H and A
  ALLOCATE( p%H%val( h_ne ), p%H%col( h_ne ), p%H%ptr( n + 1 ) )
  ALLOCATE( p%A%val( a_ne ), p%A%col( a_ne ), p%A%ptr( m + 1 ) )
  p%H%val = (/ 1.0_wp, 2.0_wp, -1.0_wp, 5.0_wp, 4.0_wp /) ! Hessian H
  p%H%col = (/ 1, 2, 2, 3, 1 /) ! NB lower triangular
  p%H%ptr = (/ 1, 2, 3, 5, 6 /) ! Set row pointers
  p%A%val = (/ 2.0_wp, 1.0_wp, 1.0_wp, 1.0_wp, 1.0_wp /) ! Jacobian A
  p%A%col = ( / 1, 2, 2, 3, 4 )p%A%ptr = ( / 1, 3, 6 / )! arrays complete
```
or using a dense storage format with the replacement lines

```
! dense storage format
  CALL SMT_put( p%H%type, 'DENSE' ) ! Specify dense
  CALL SMT_put( p%A%type, 'DENSE' ) ! storage for H and A
  ALLOCATE(p%H%val(n * (n + 1) / 2)
  ALLOCATE( p%A%val( n * m ) )
  p%H%val = (/ 1.0_wp, 0.0_wp, 2.0_wp, 0.0_wp, -1.0_wp, 5.0_wp, &
             4.0_wp, 0.0_wp, 0.0_wp, 0.0_wp /) ! Hessian
  p%A%val = (/ 2.0_wp, 1.0_wp, 0.0_wp, 0.0_wp, 0.0_wp, 1.0_wp, &
             1.0_wp, 1.0_wp /) ! Jacobian
! arrays complete
```
(If instead H had been the diagonal matrix

$$
\mathbf{H} = \left( \begin{array}{cc} 1 & 0 \\ & 0 \\ & 3 \end{array} \right)
$$

but the other data is as before, the diagonal storage scheme might be used for H, and in this case we would instead

CALL SMT\_put( p%H%type, 'DIAGONAL' ) ! Specify dense storage for H ALLOCATE( p%H%val( n ) ) p%H%val = (/ 1.0\_wp, 0.0\_wp, 3.0\_wp /) ! Hessian values

Notice here that zero diagonal entries are stored.)

The solution to the reordered problem is (1.6,0.2, –0.6)—this may be found, for example, by using the GALAHAD package GALAHAD QPB. To recover the solution to the original problem, insert the following lines just before the above call to QPP\_terminate:

```
p%X( : 3 ) = (/ 1.6_wp, 0.2_wp, -0.6_wp /)
CALL QPP_get_values( map, info, p, X_val = X_orig )
WRITE( 6, "(' /, ' solution = ', (4ES12.4) )") X_orig( : n)
```
This yields

# GALAHAD QPP

solution = 2.0000E-01 1.6000E+00 1.0000E+00 -6.0000E-01

Finally, suppose we now wish to change the linear inequality constraint to  $1 \leq 2x_1 + x_2 \leq 3$ , and to find out what effect this has on the reordered problem. Then we might insert the following lines just before the above call to QPP terminate:

```
! recover constraint bounds
  CALL QPP_restore( map, info, d, p, get_c_bounds = .TRUE. )
! change upper bound
  p%C_u( 1 ) = 3.0_wp
! reorder new problem
  CALL QPP_apply( map, info, d, p, get_c_bounds = .TRUE. )
! re-ordered new constraints
 WRITE( 6, "( /, 5X,'i', 5x, 'A*v', 10X, 'l', 11X, 'u', 11X, 'y', &
 \& 6X, 'type' )" )
  DO i = 1, d<sup>8</sup>c<sub>1</sub>_start - 1 \qquad ! equality constraints
  WRITE( 6, 20 ) i, p%C( i ), p%C_l( i ), p%C_u( i ), p%Y( i ), 'l=u'
  END DO
  DO i = d%c_l_start, d%c_u_start - 1 ! lower-bounded constraints
   WRITE( 6, 20 ) i, p%C( i ), p%C_l( i ), p%C_u( i ), p%Y( i ), 'l< '
  END DO
  DO i = d%c_u_start, d%c_l_end <br> ! range-bounded constraints
   WRITE( 6, 20 ) i, p%C( i ), p%C_l( i ), p%C_u( i ), p%Y( i ), 'l<u'
  END DO
  DO i = d<sup>8</sup>c<sub>1</sub> end + 1, d<sup>8</sup>c<sub>u</sub> end ! upper-bounded constraints
   WRITE( 6, 20 ) i, p%C( i ), p%C_l( i ), p%C_u( i ), p%Y( i ), ' <u'
  END DO
```
#### This gives

i  $A*_{V}$  l u y type 1 1.0000E+00 1.0000E+00 1.0000E+00 1.0000E+00 l=u 2 0.0000E+00 1.0000E+00 3.0000E+00 1.0000E+00 l<u

which is to say that the inequality constraint for the reordered problem is now  $1 \le v_1 + 2v_2 \le 3$ .